# CalTime: Standard & Special Transfers for "Realtime" Employees

### **Standard Transfers - Entering Time If You Work Multiple Jobs, or on a Contract or Grant**

As a non-exempt employee who works multiple jobs you will need to know how to use the transfer function so that your hours are properly charged to the correct job. This task is accomplished by transferring to the different friendly names associated with your different jobs. If you are unsure what friendly name to use please work with your supervisor to determine the correct friendly name to use.

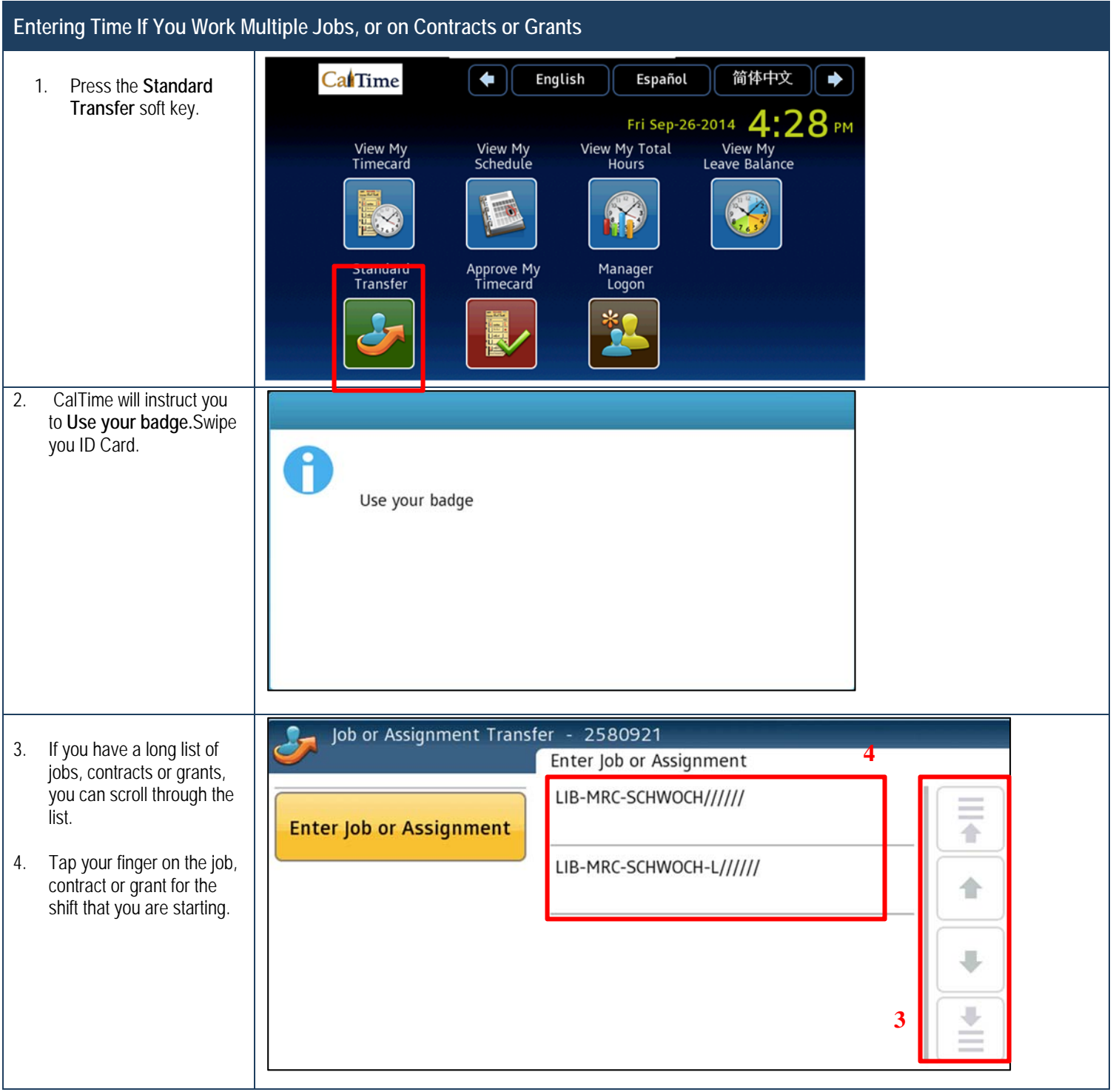

## CalTi **Ime**: Standard & Special Transfers for "Realtime" Employees

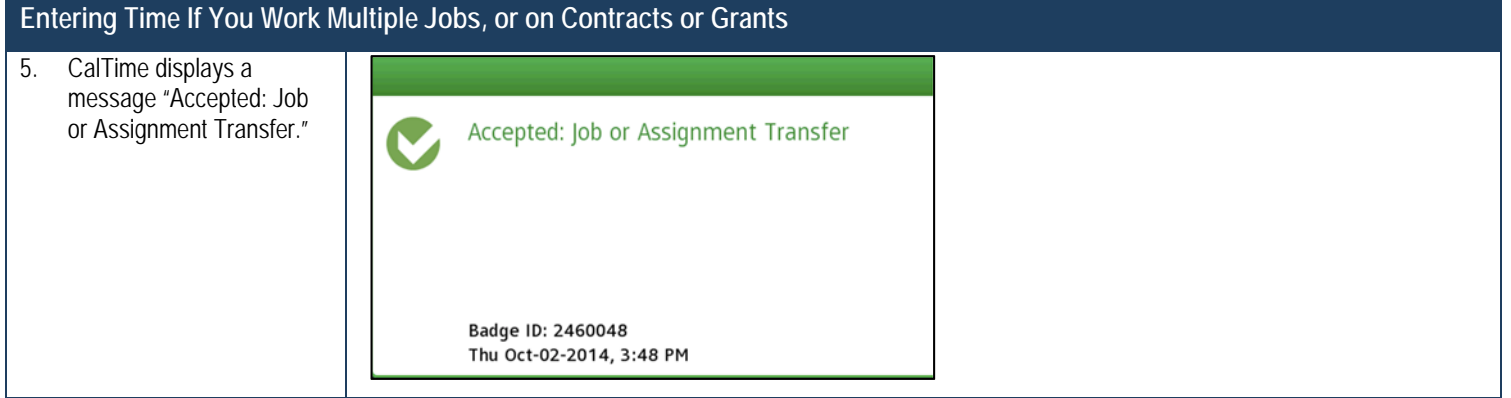

#### **Special Transfer (For Specific Departments Only)**

 Special transfers are used by departments that utilize the location field in Caltime to further refine where their time is being charged. If you are unsure if you should be using this function then please ask your supervisor.

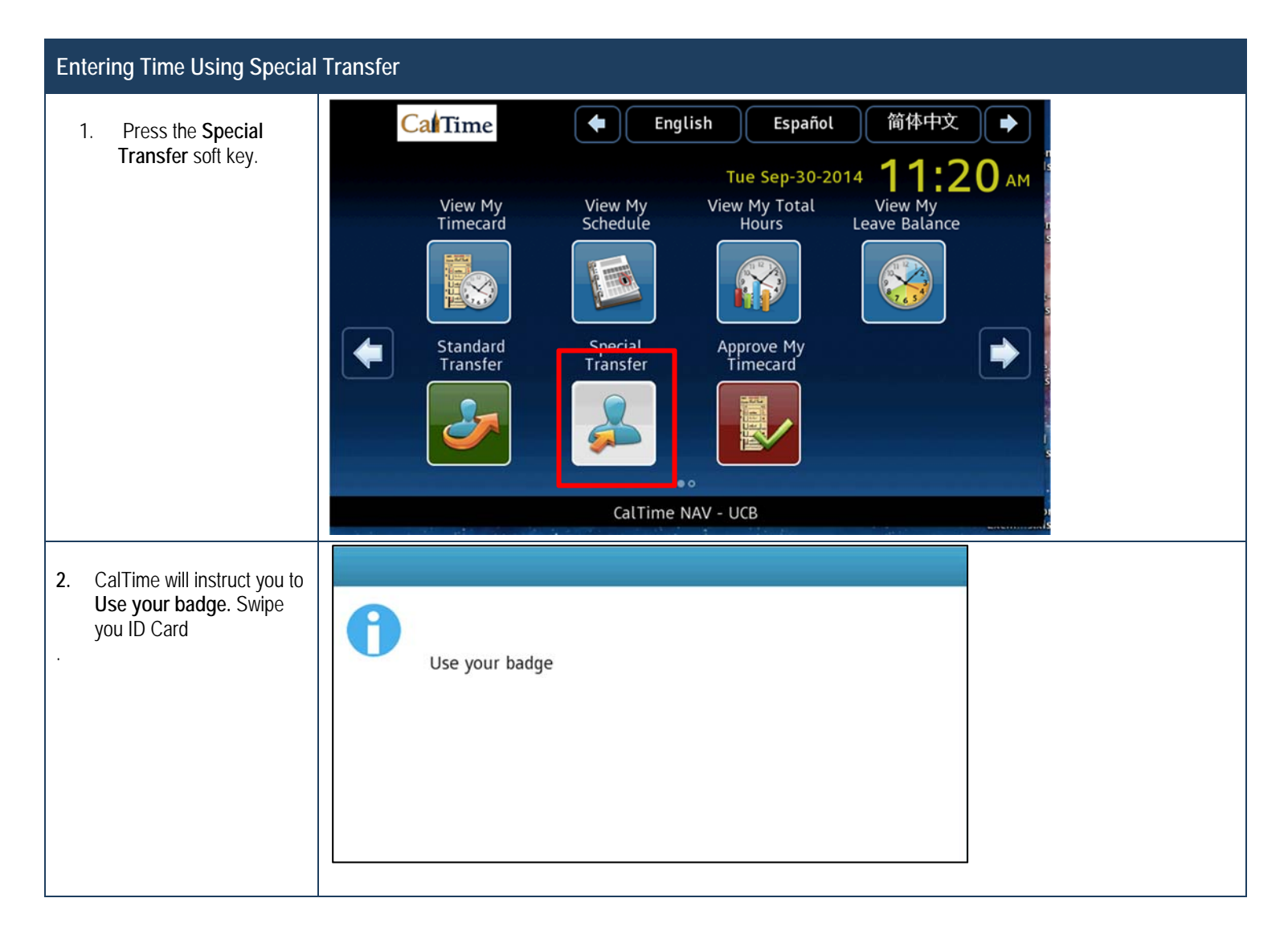

## : Standard & Special Transfers for "Realtime" Employees

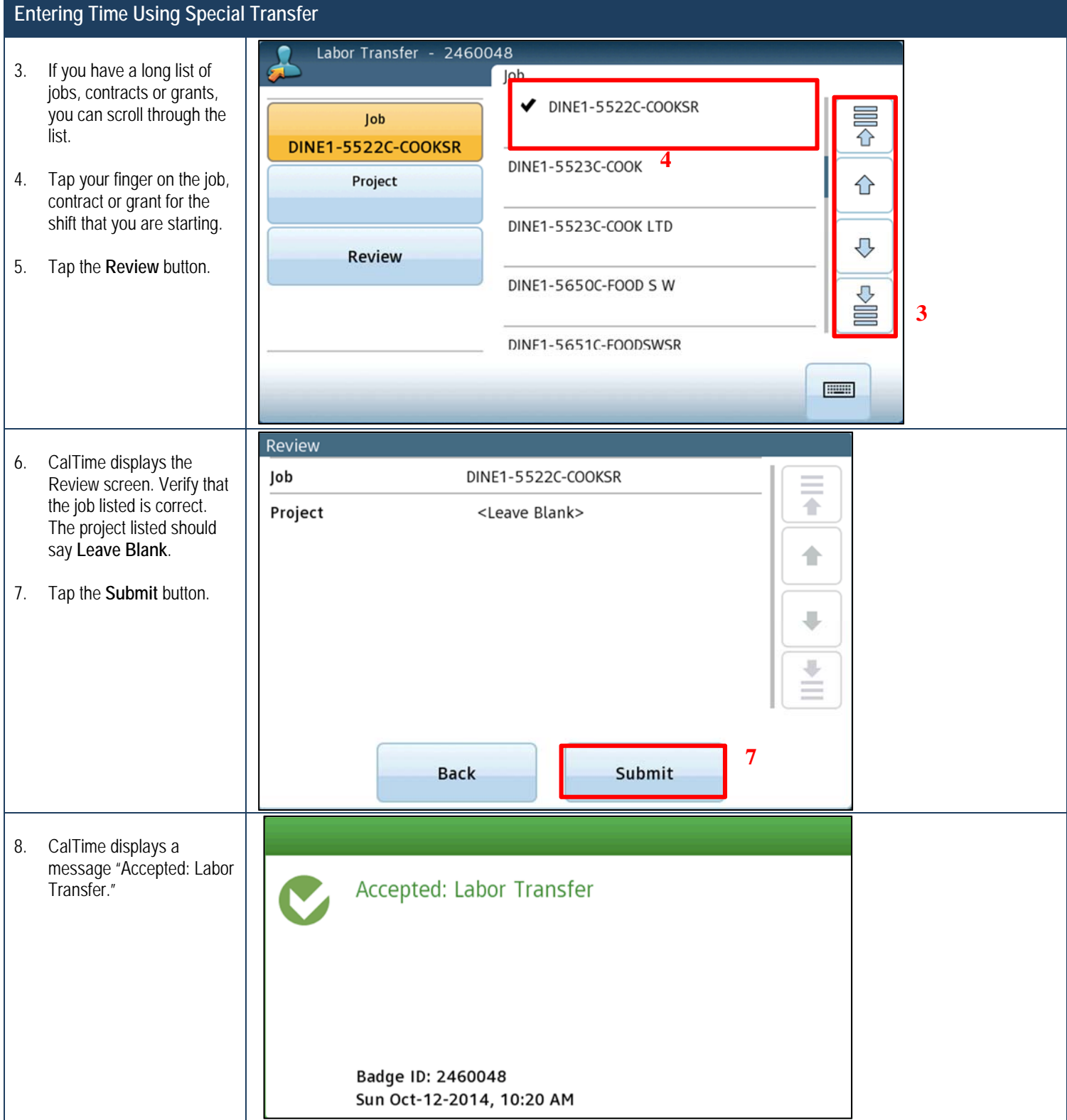